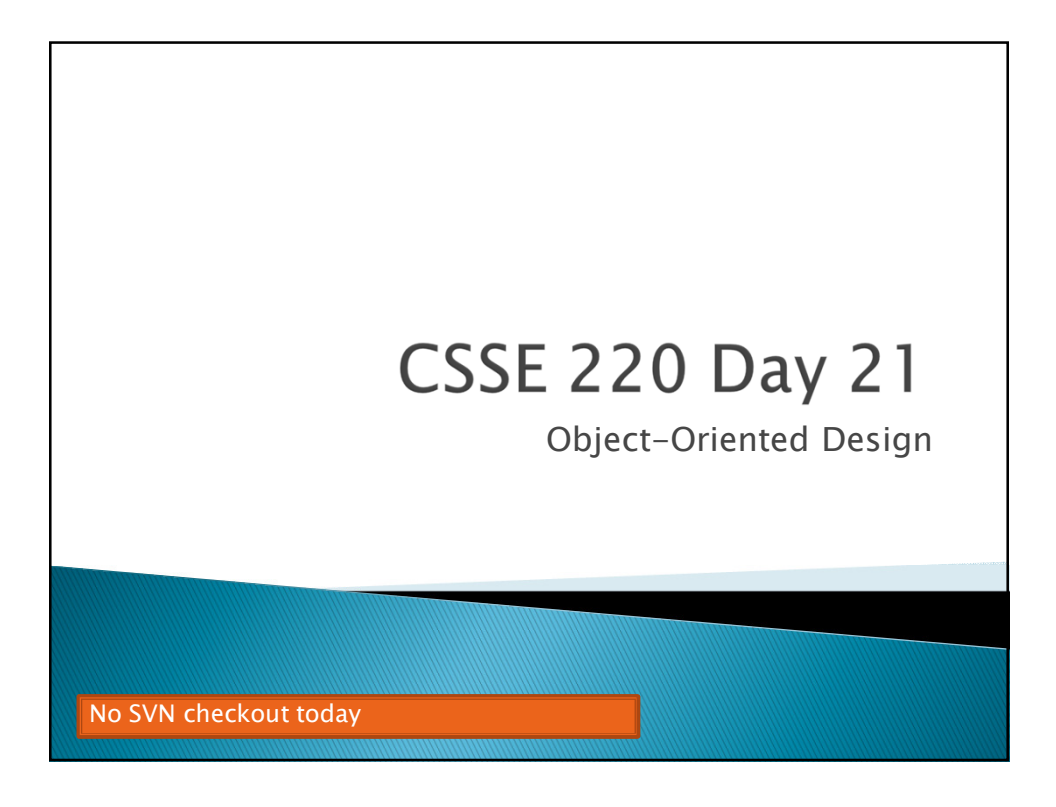

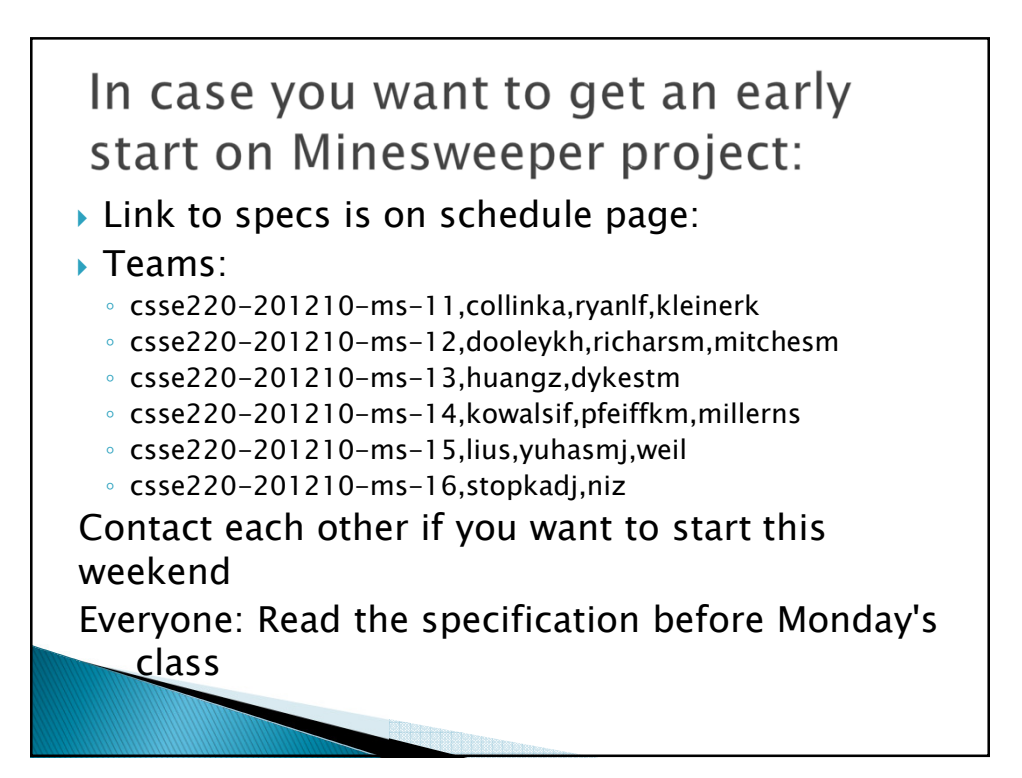

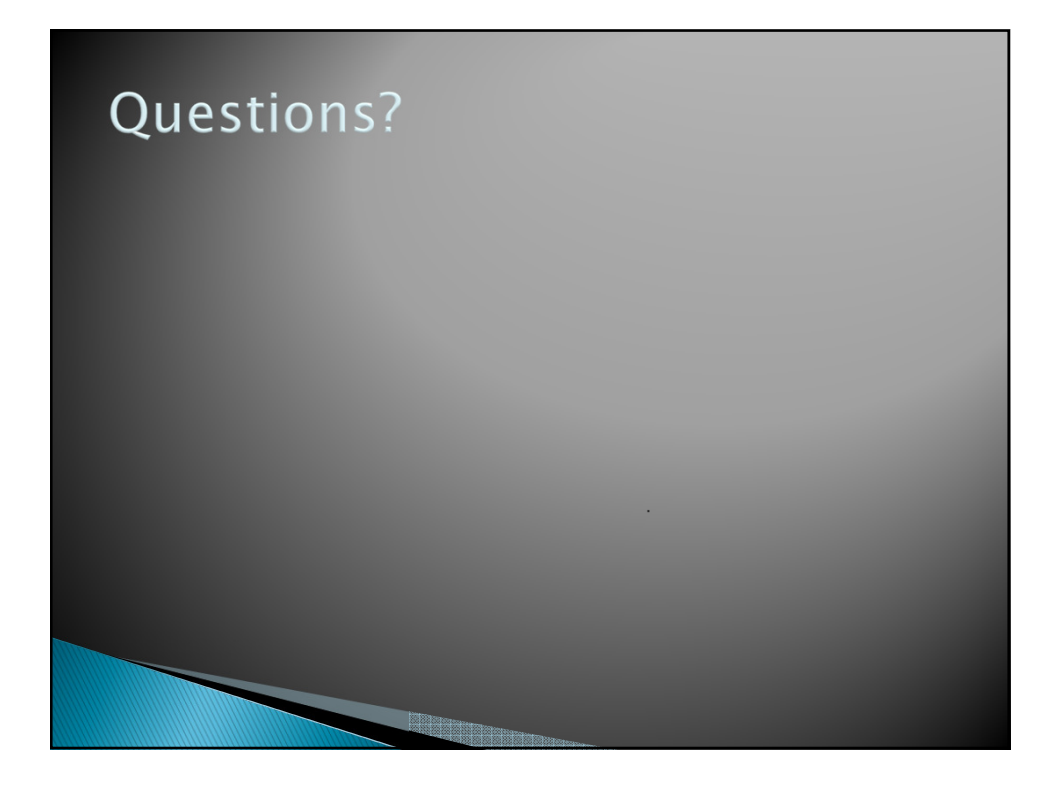

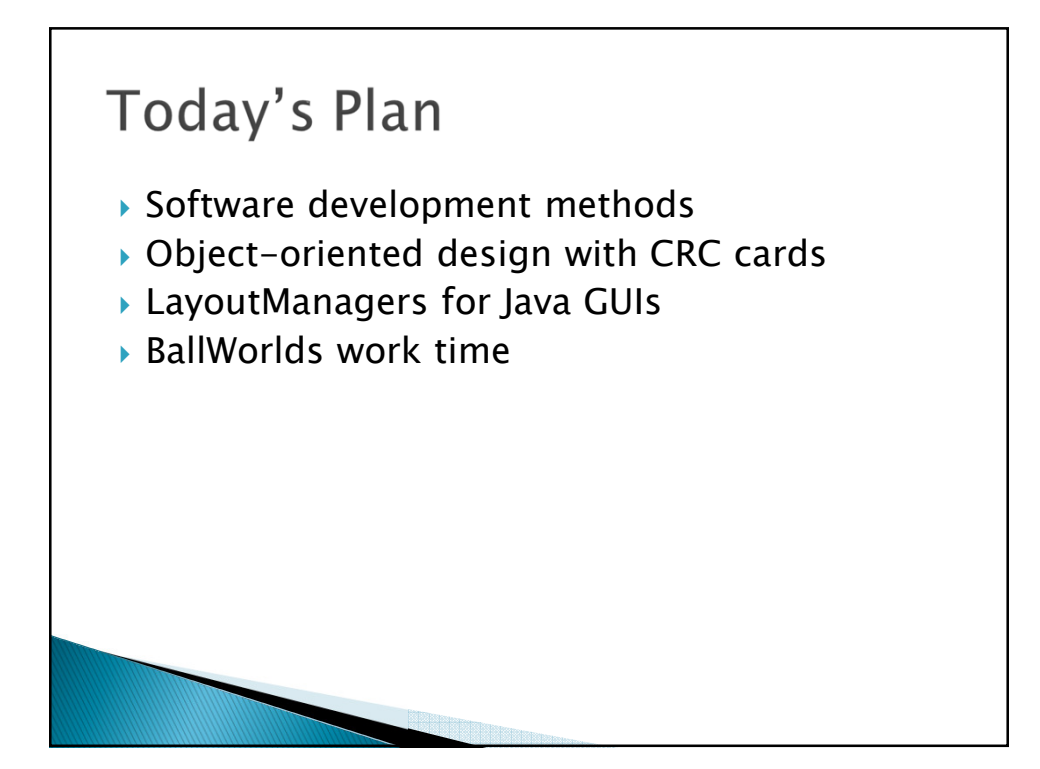

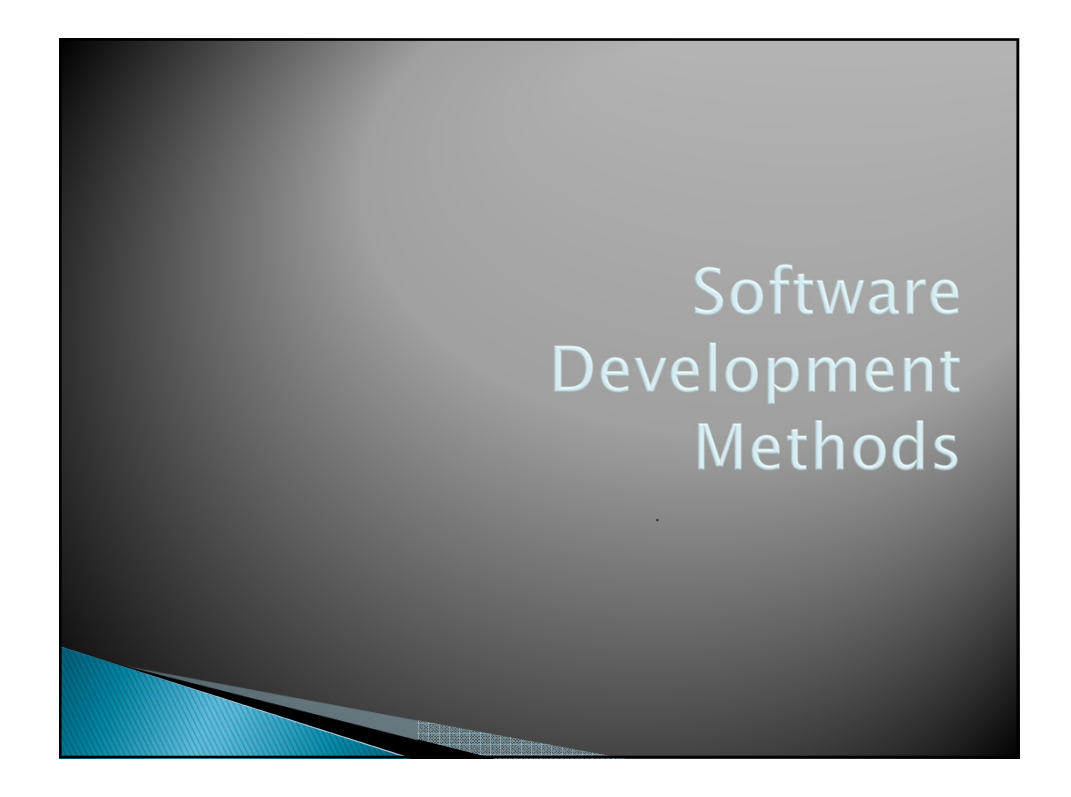

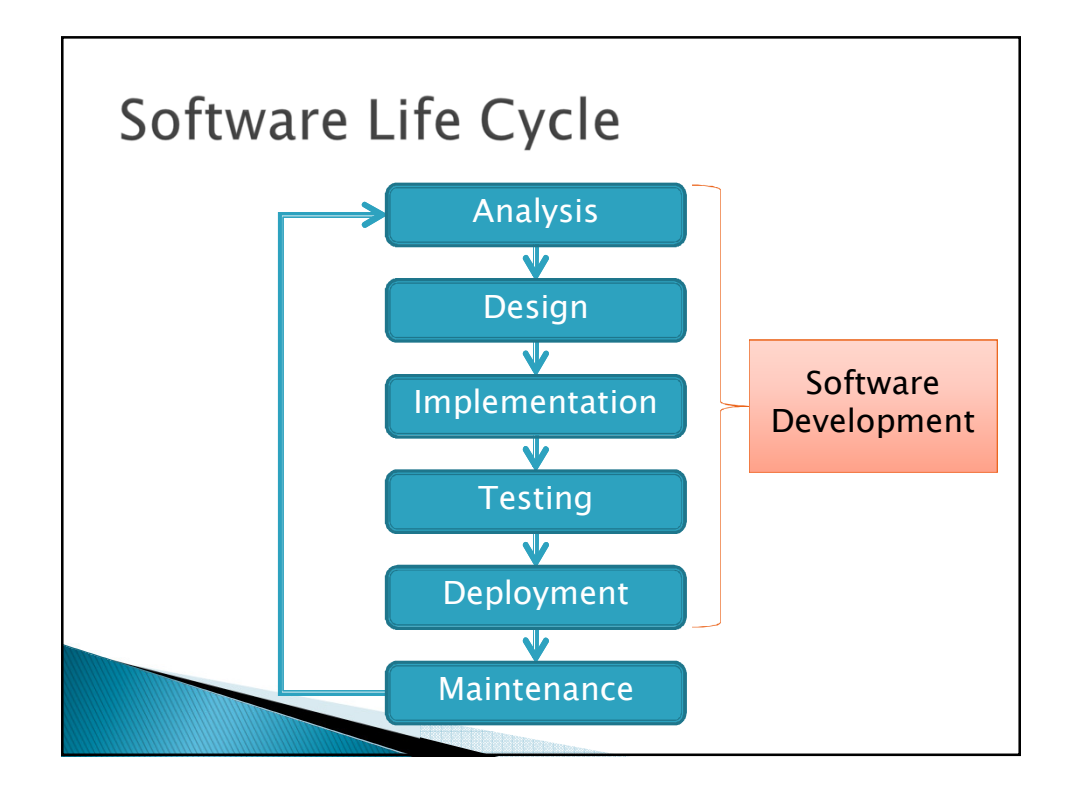

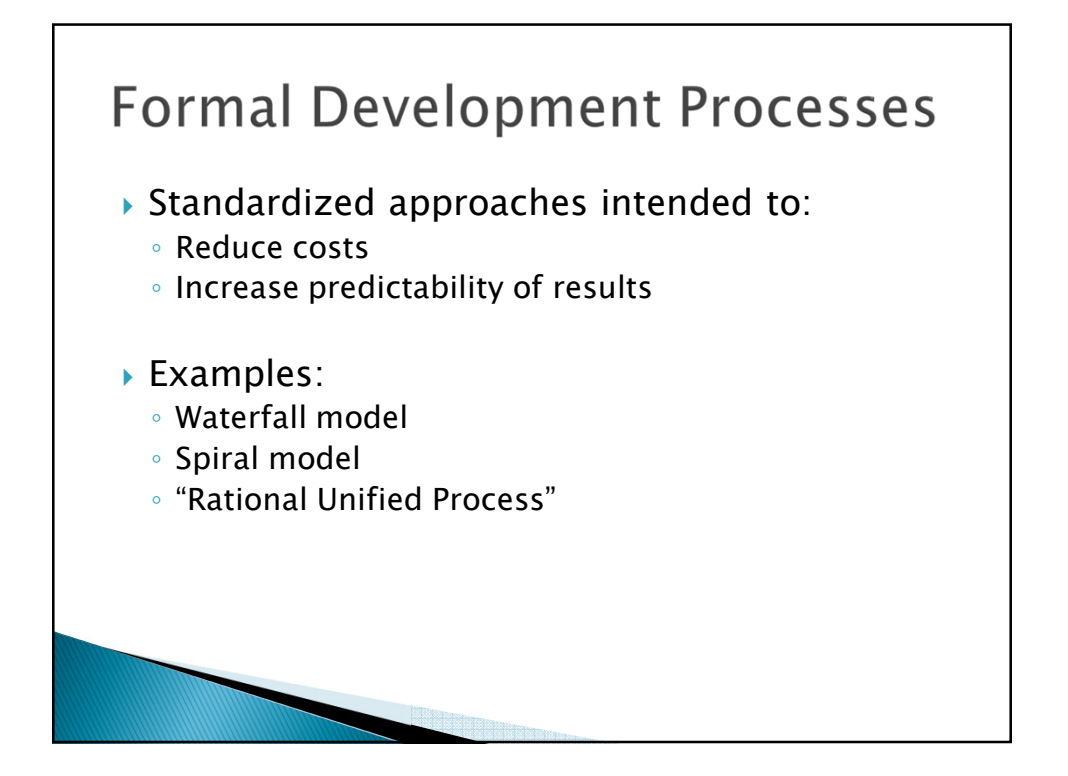

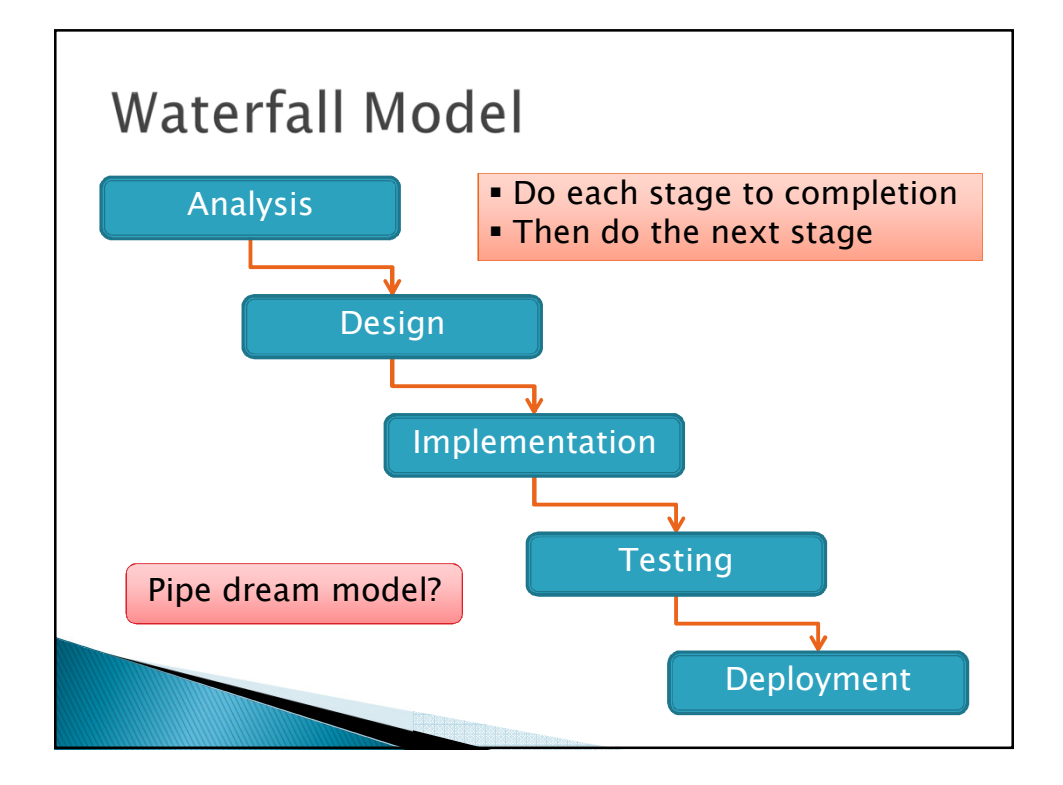

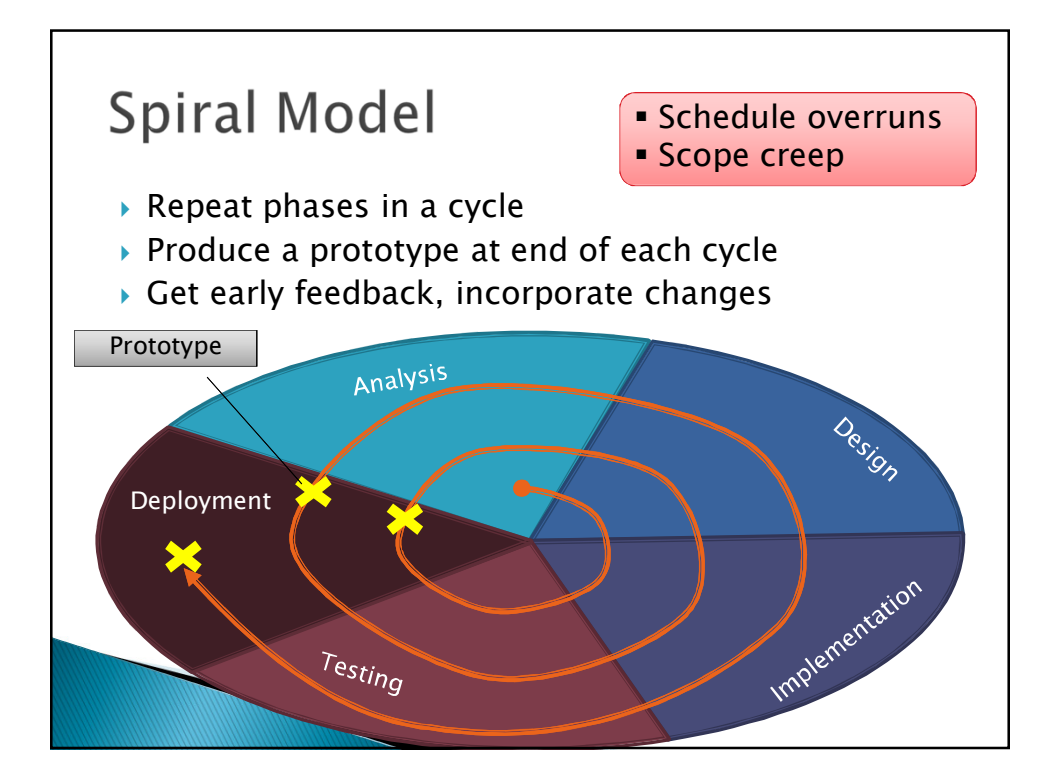

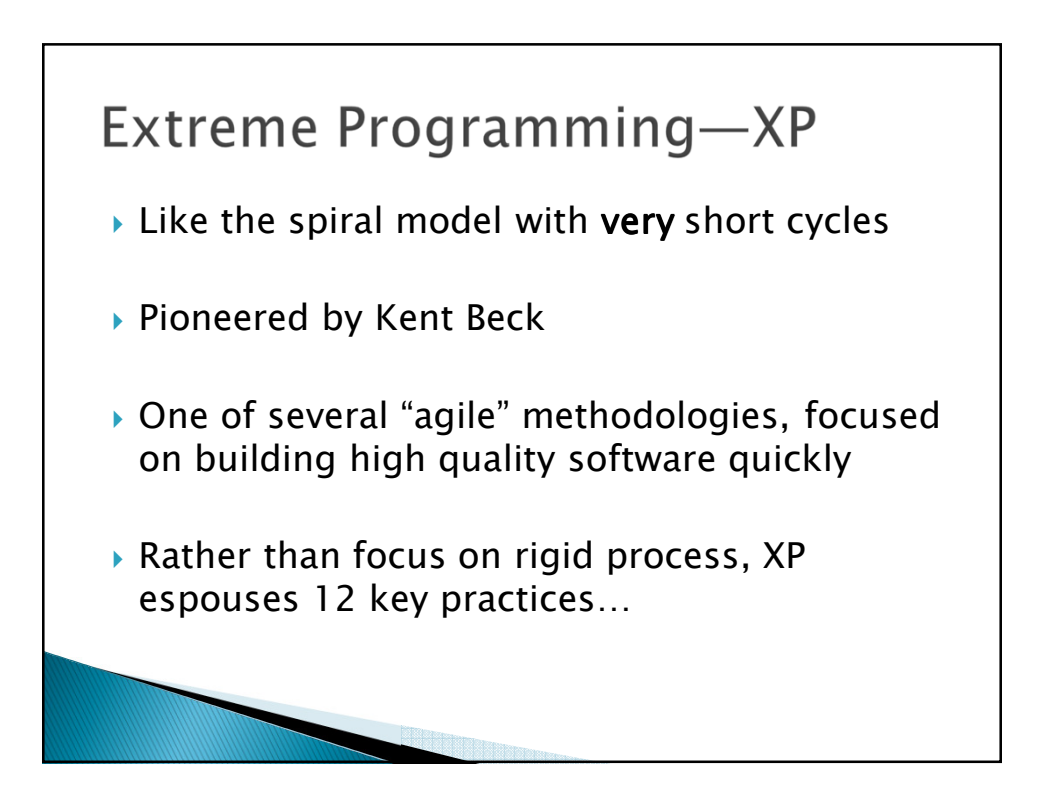

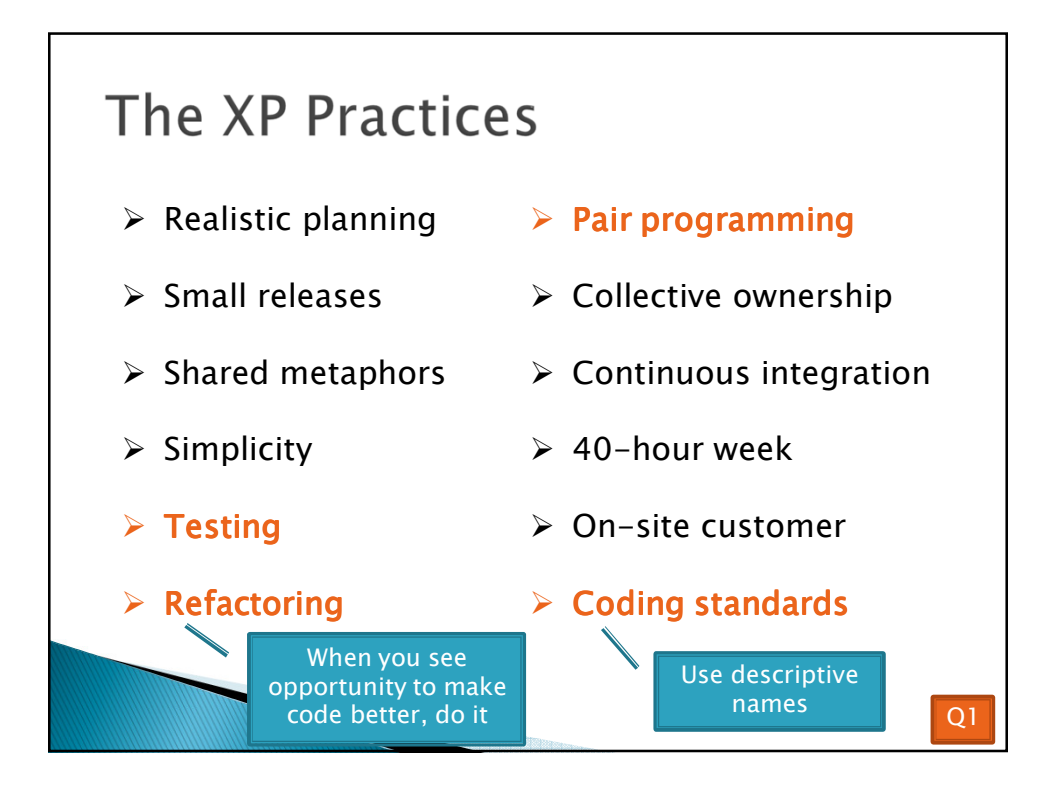

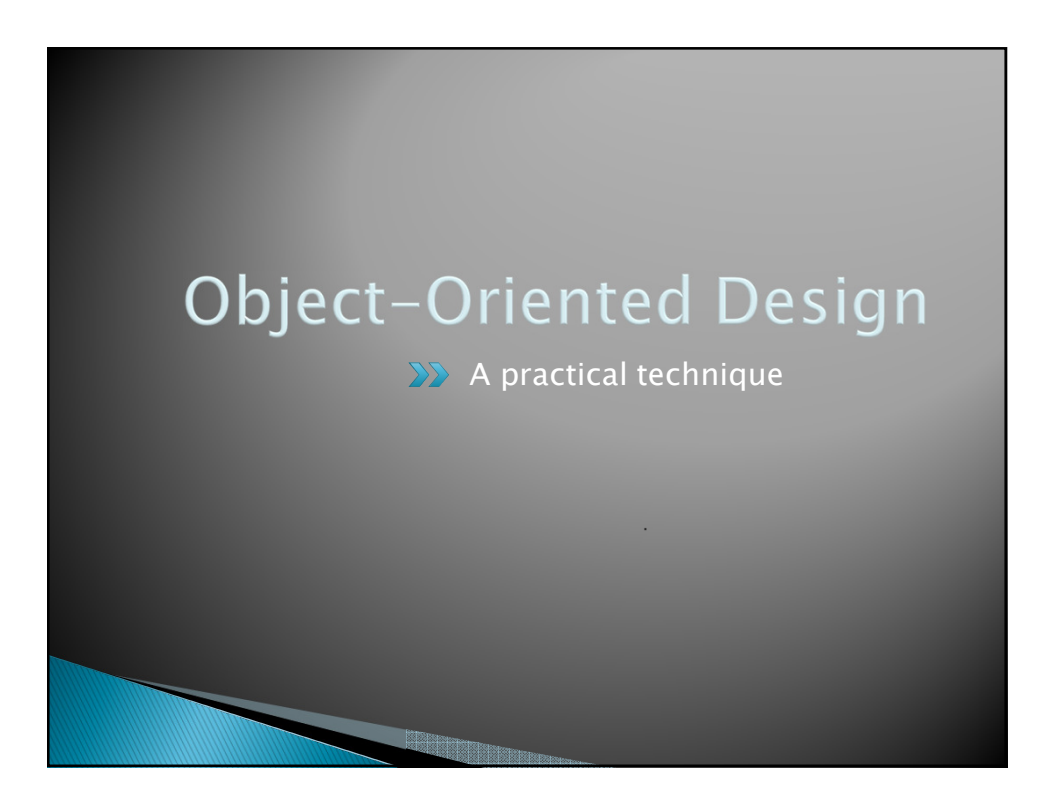

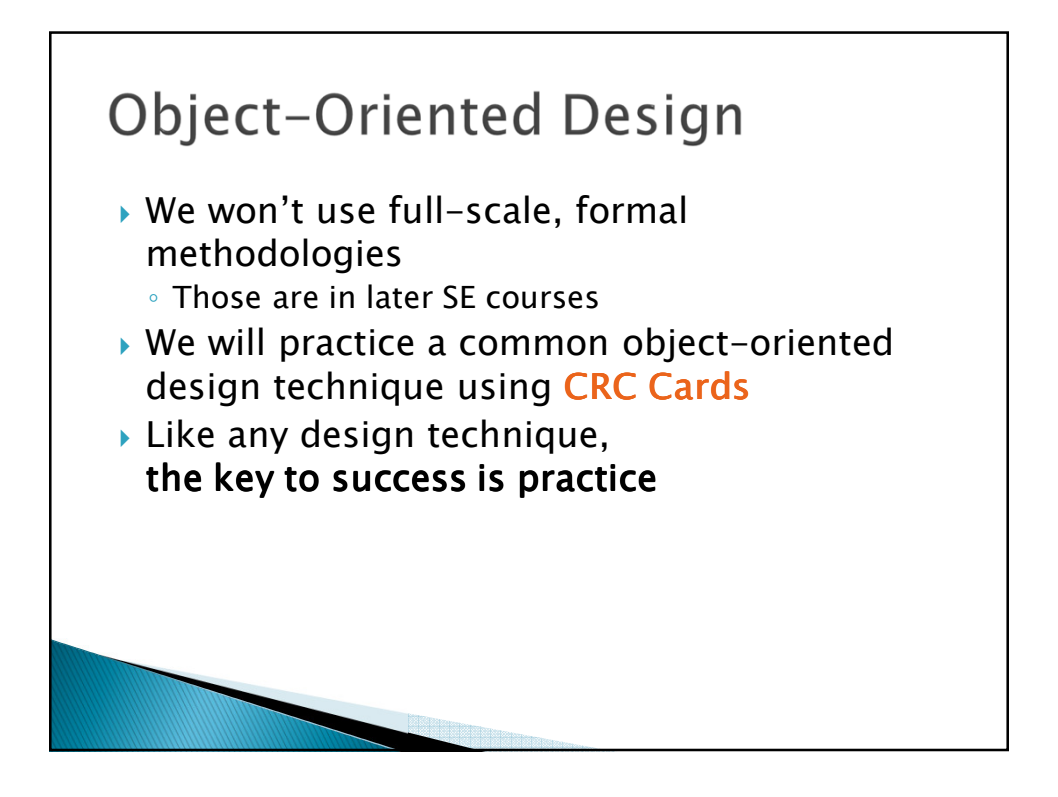

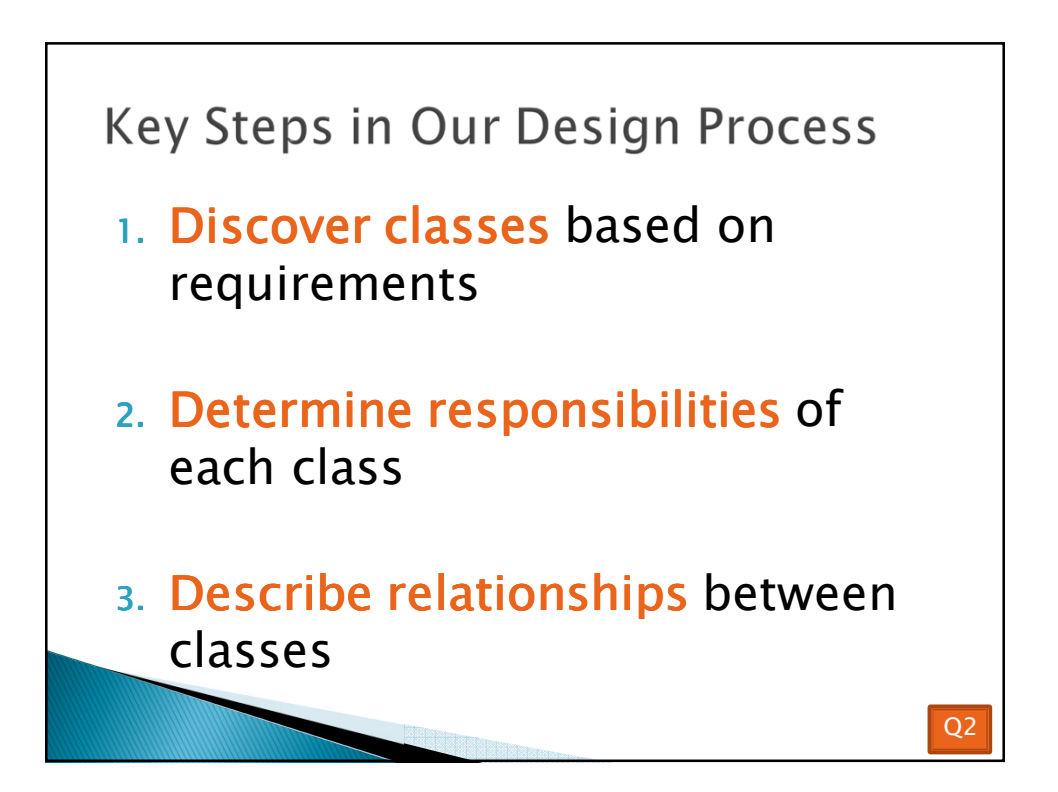

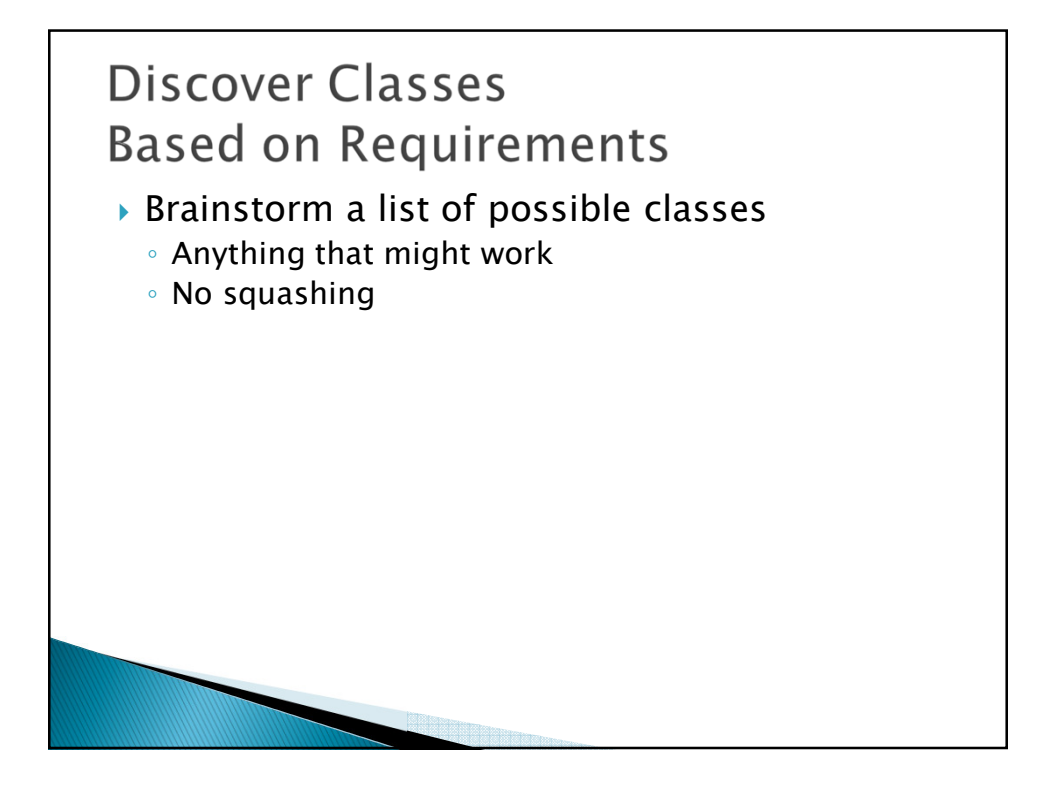

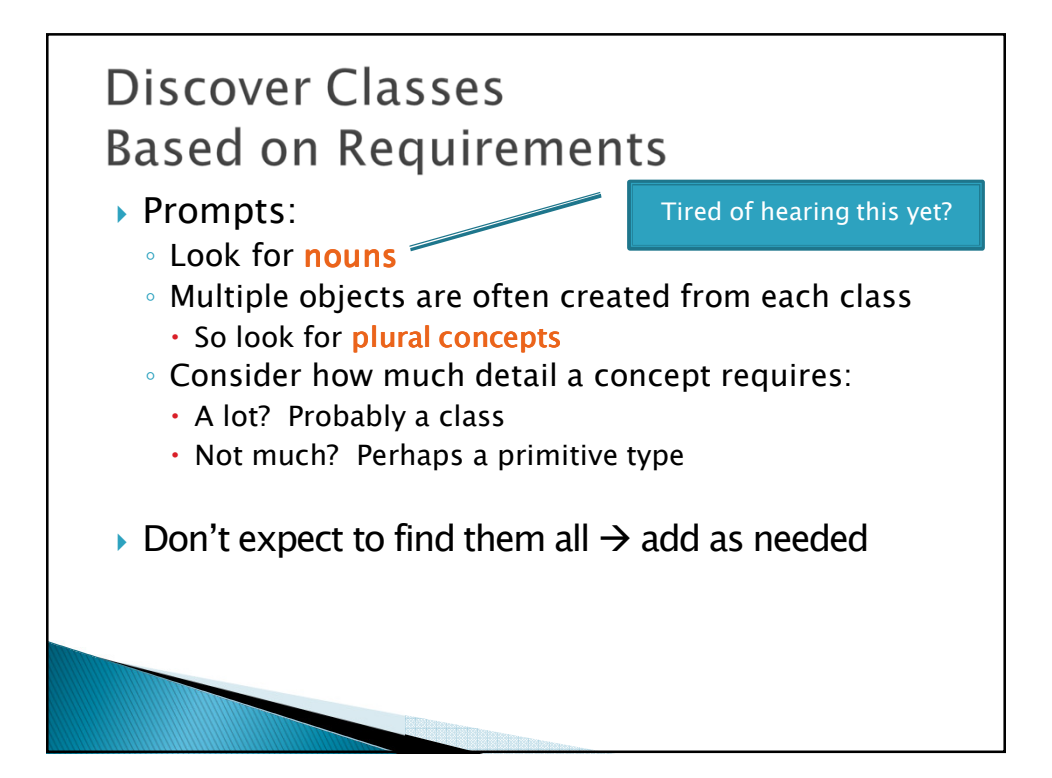

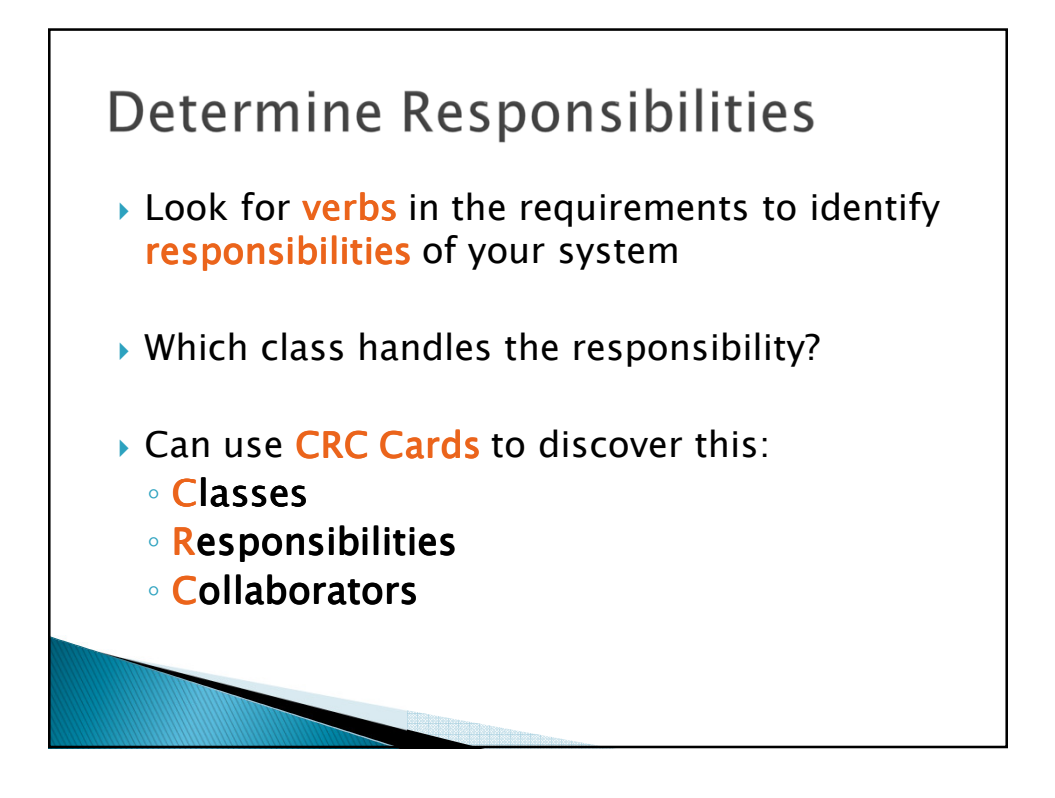

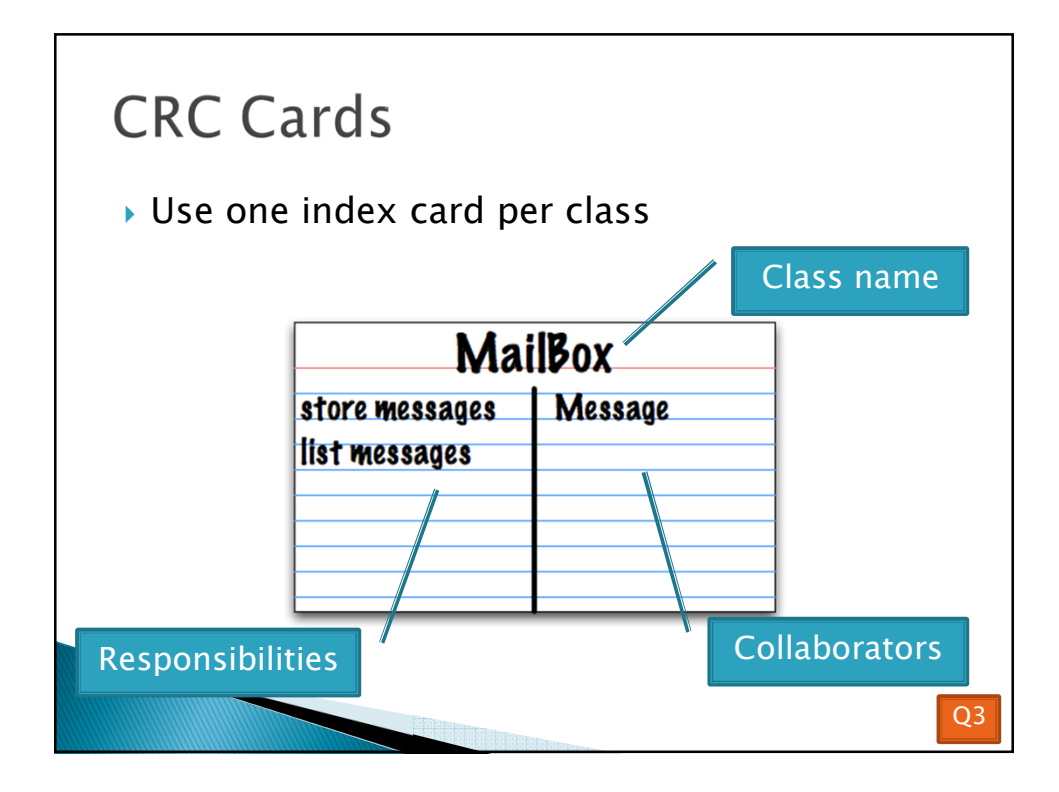

## **CRC Card Technique**

- *1. Pick a responsibility of the program*
- *2. Pick a class to carry out that responsibility*
	- *Add that responsibility to the class's card*
- *3. Can that class carry out the responsibility by itself?*
	- *Yes Return to step 1*
	- $No \rightarrow$
	- *Decide which classes should help*
	- *List them as collaborators on the first card*
	- *Add additional responsibilities to the collaborators' cards*

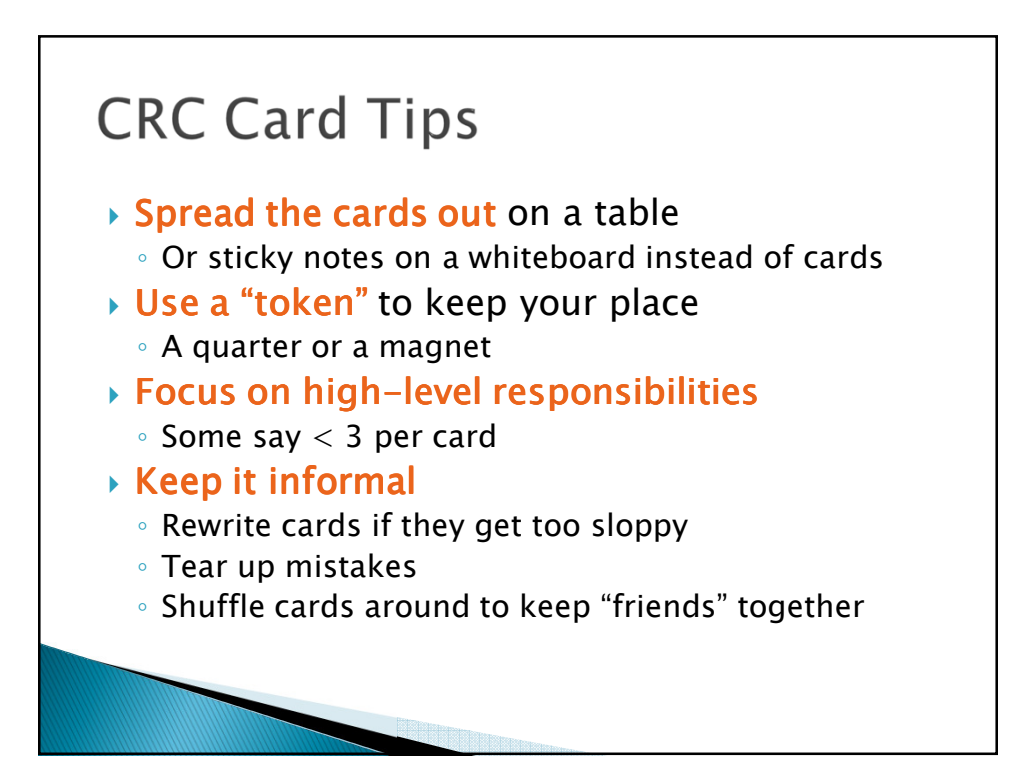

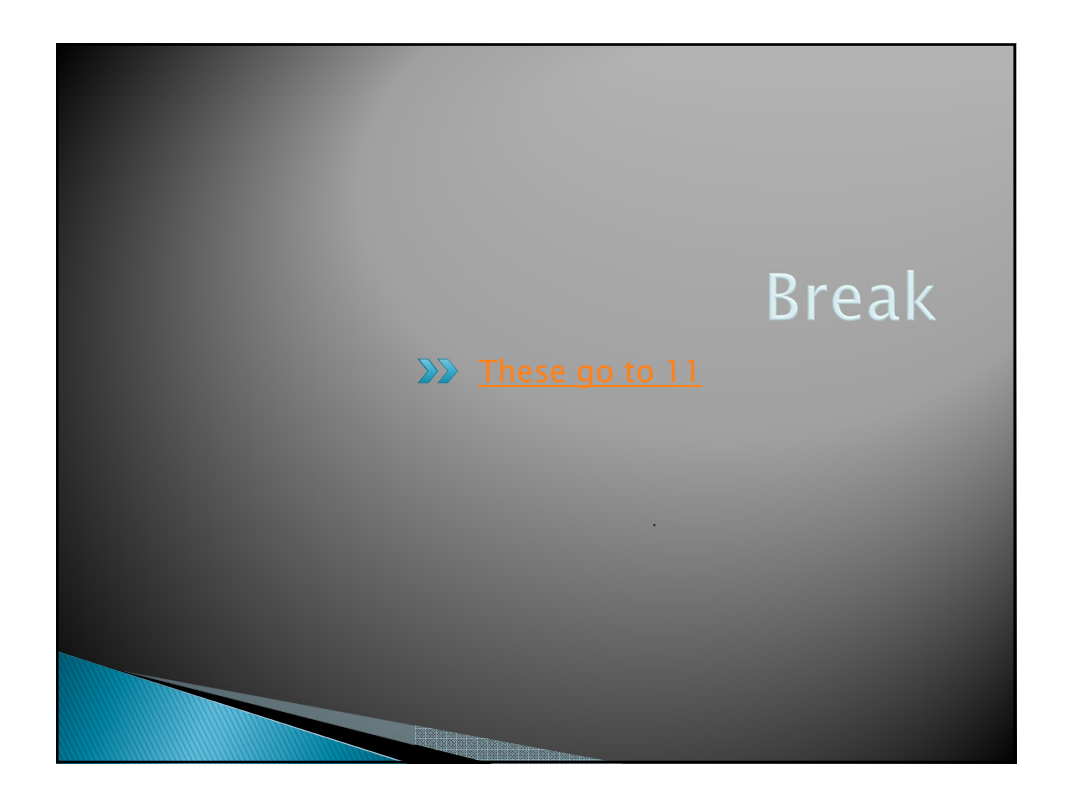

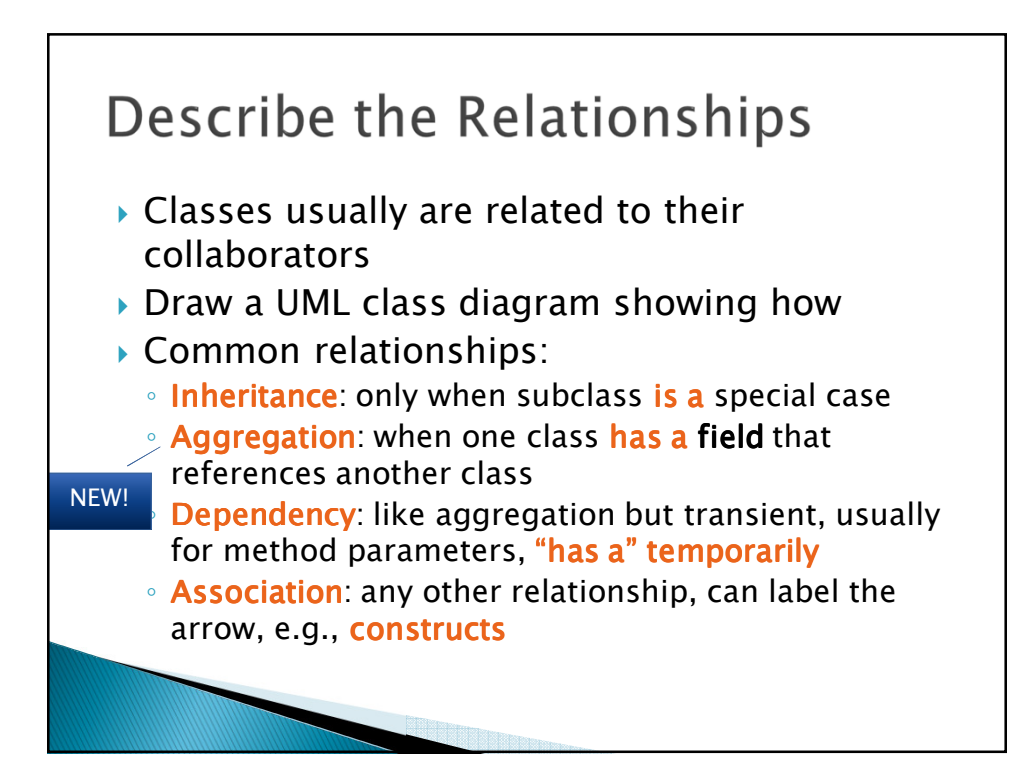

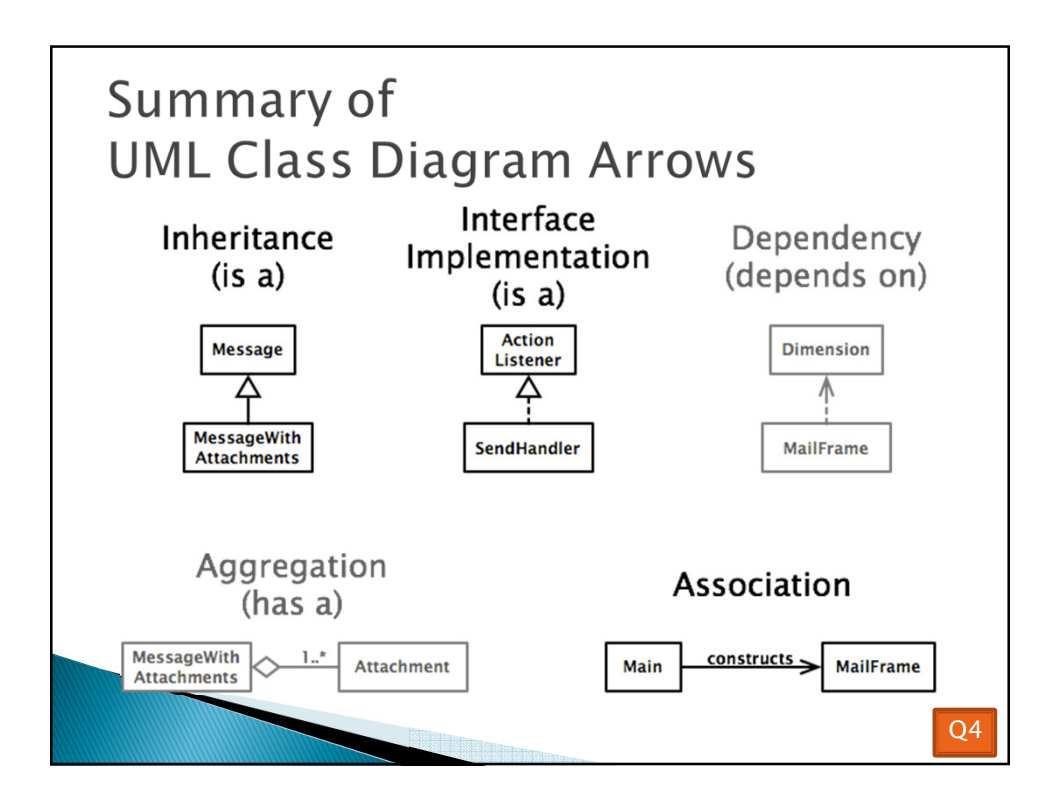

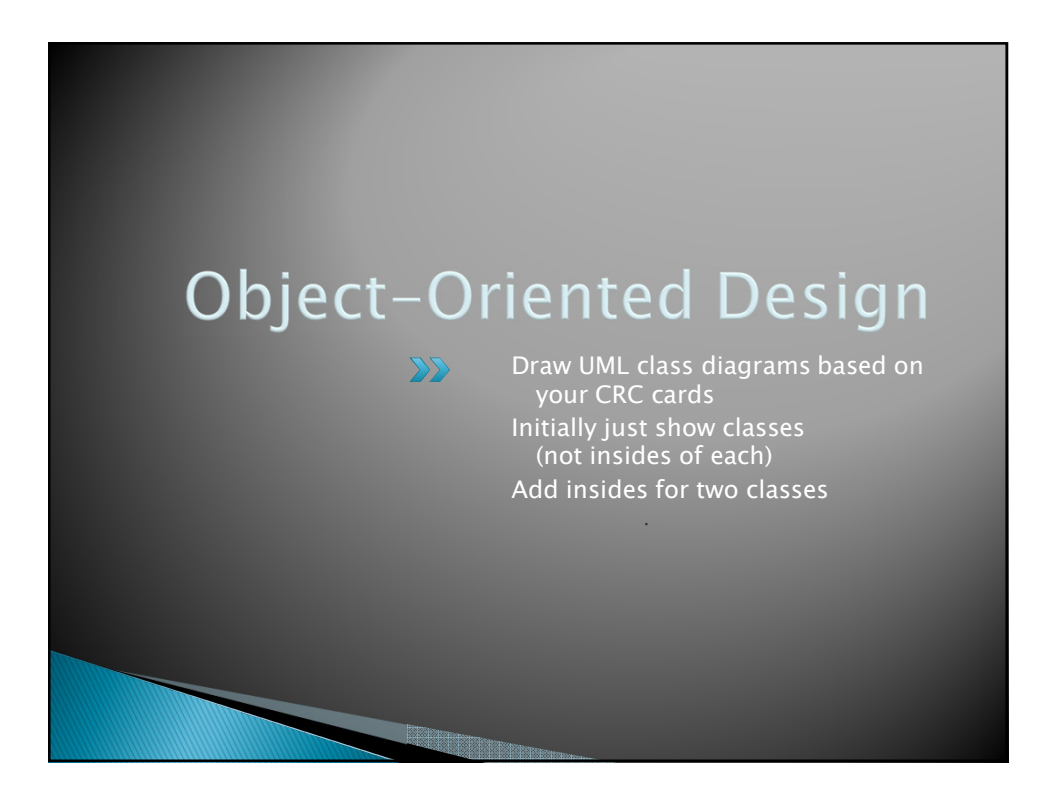

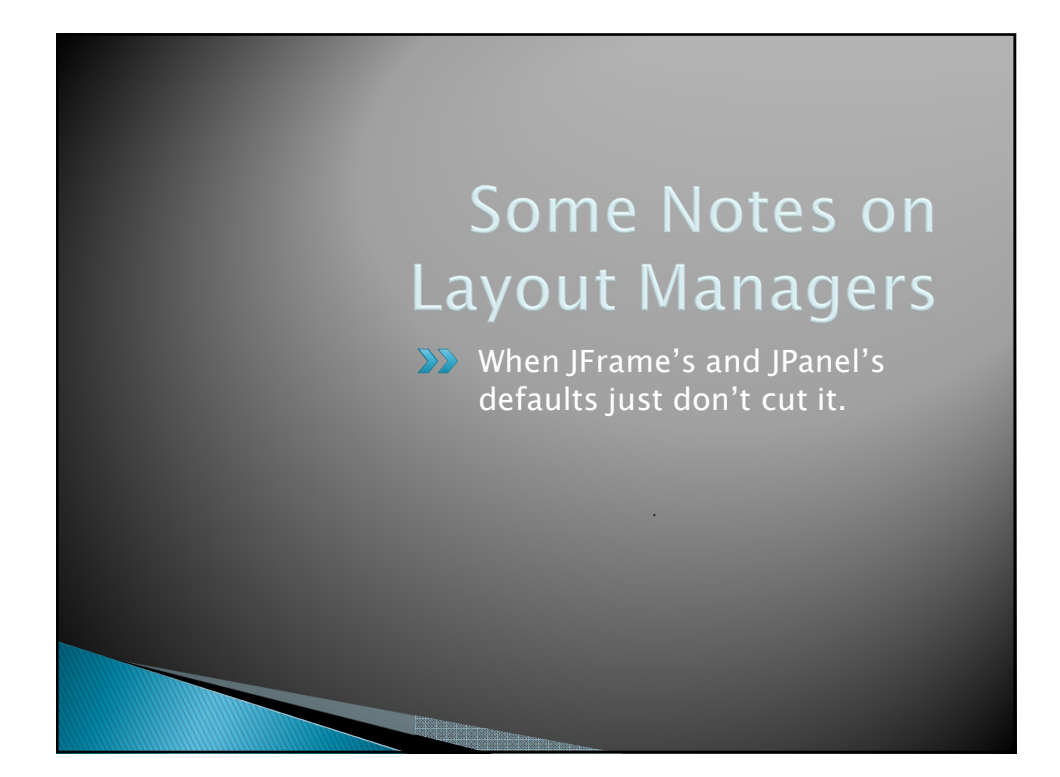

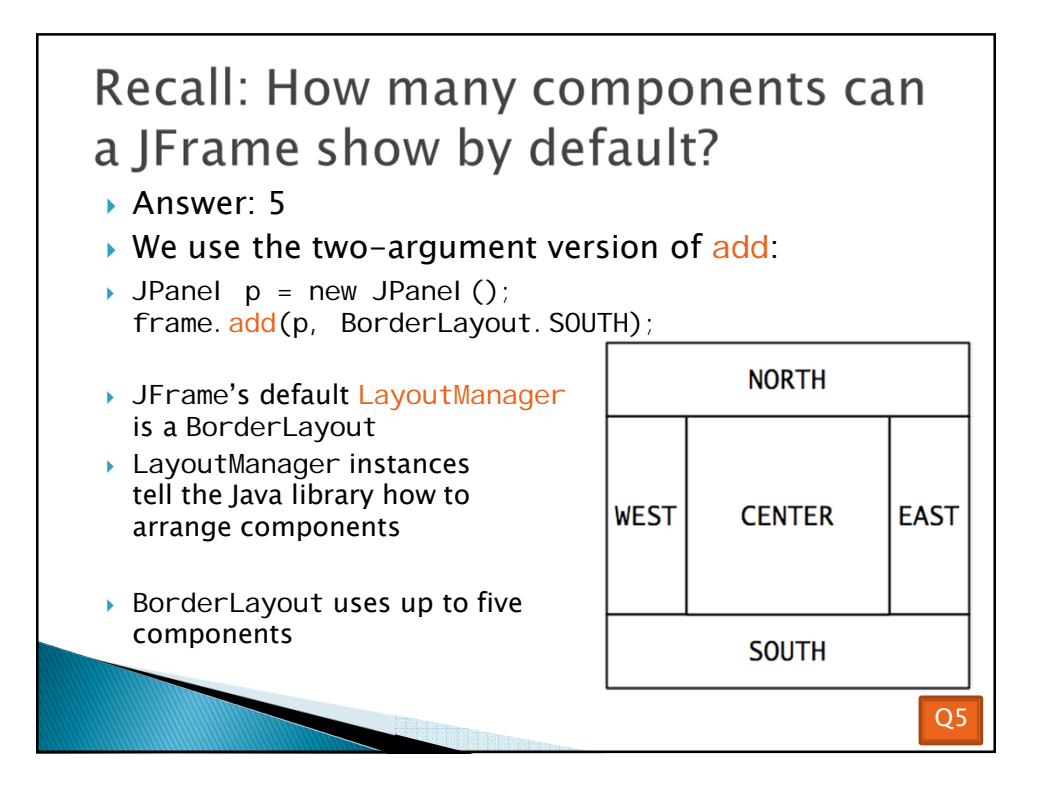

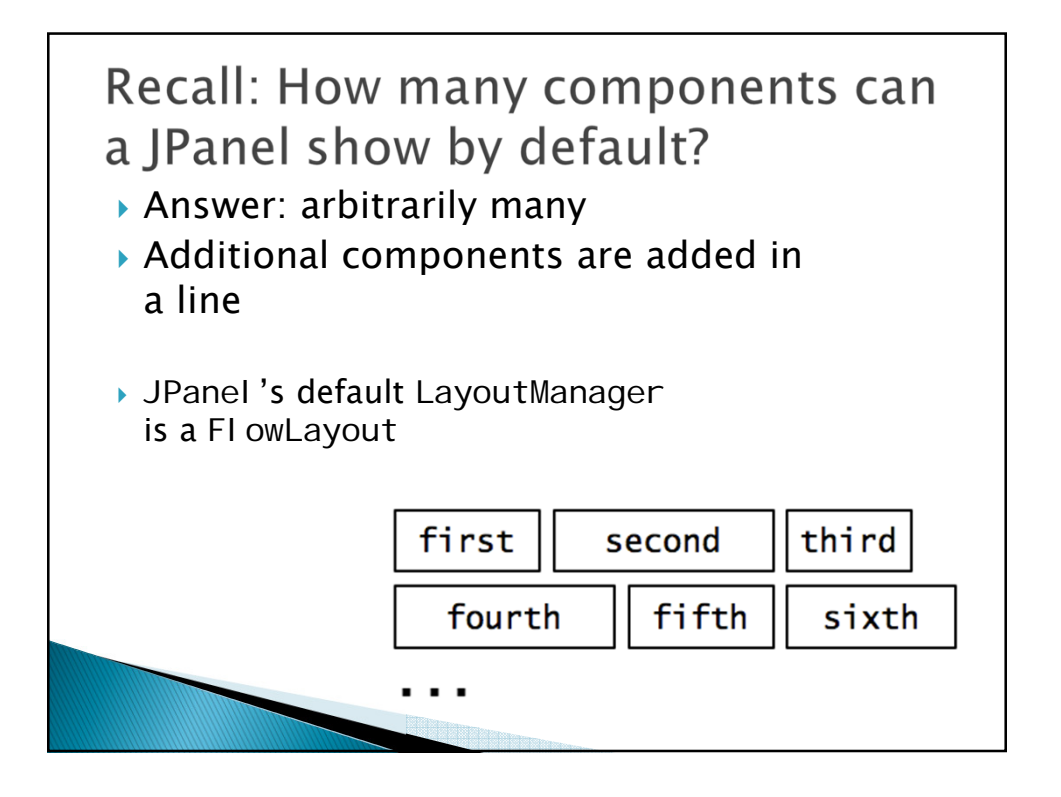

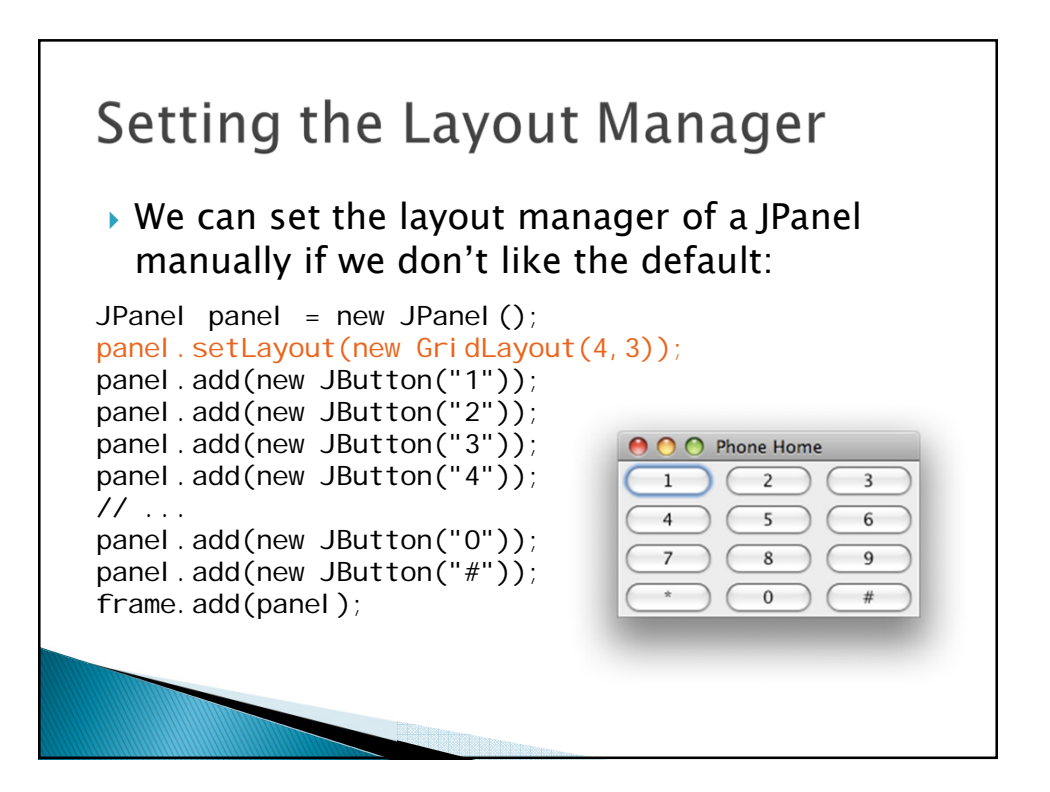

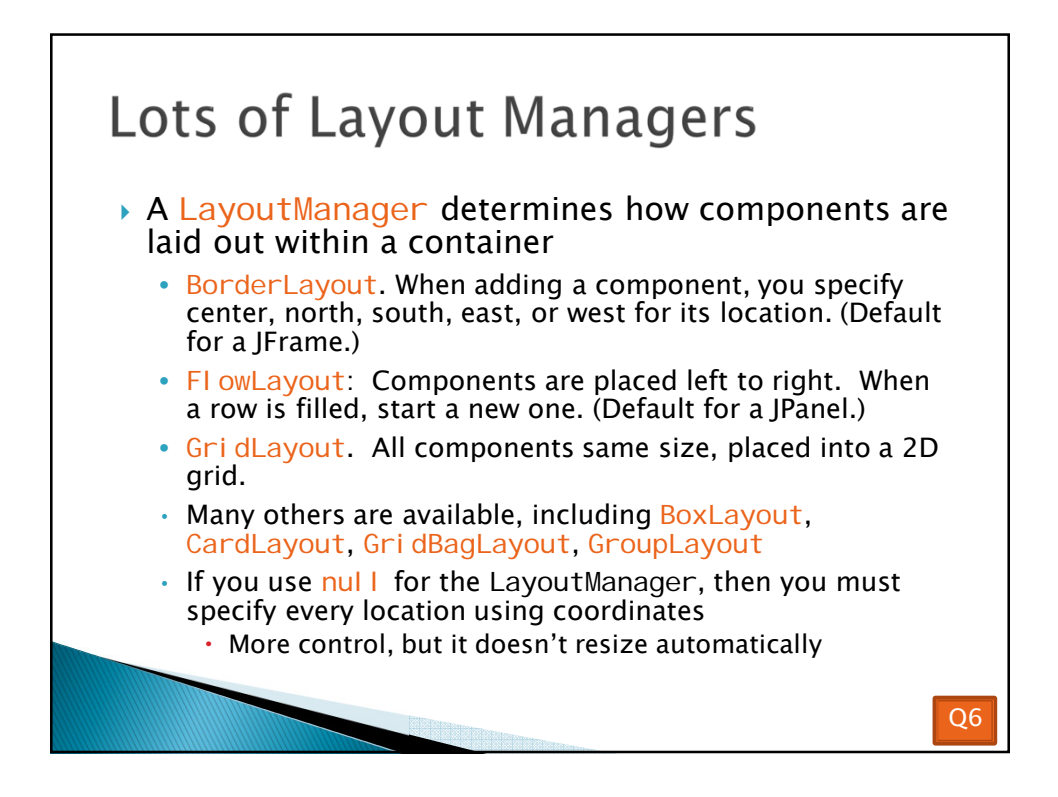

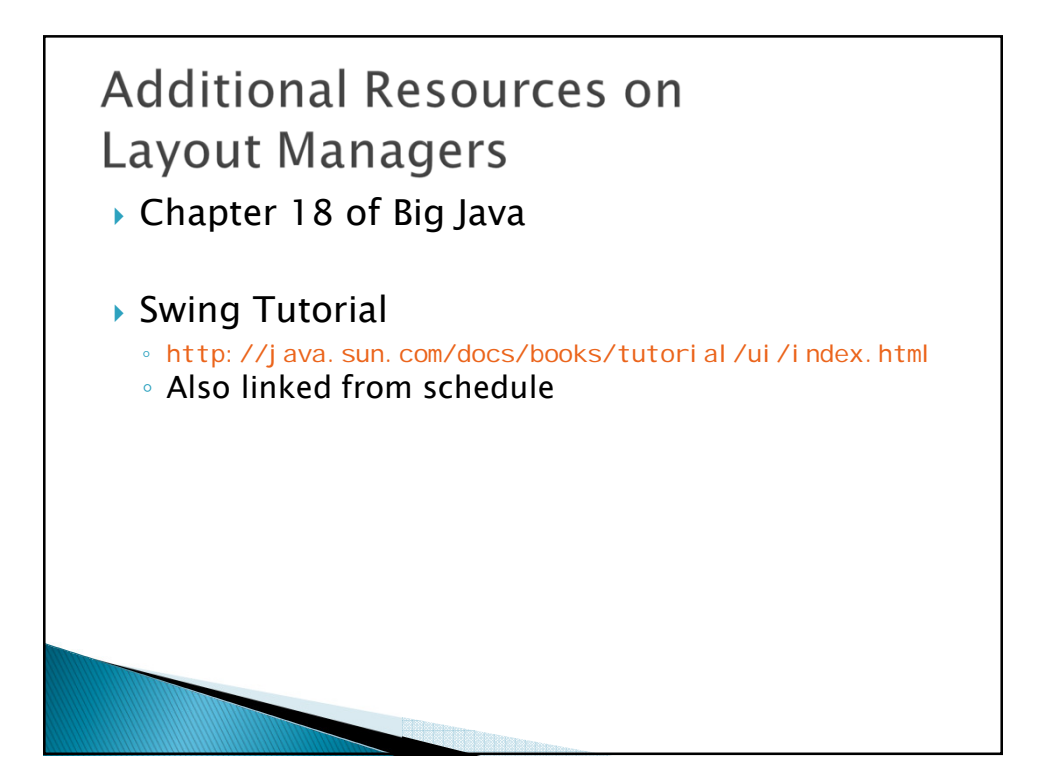

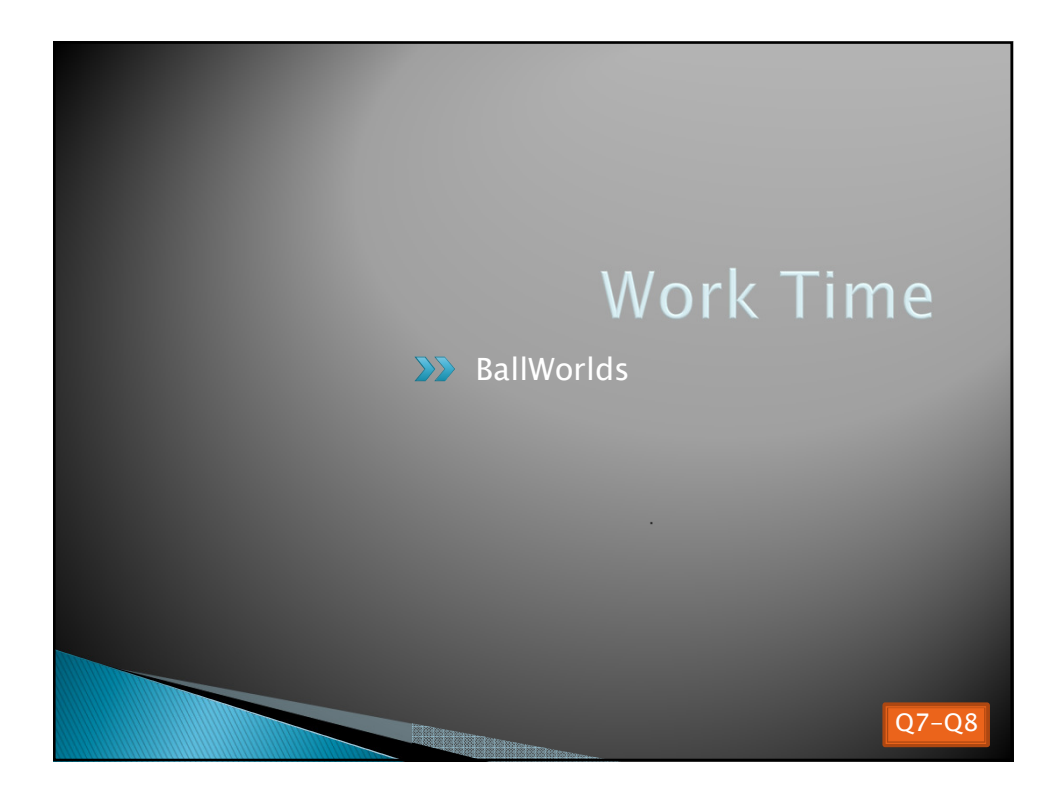